## SAP ABAP table /SAPSLL/CULO\_SEL\_IMP\_TRS\_S {Selection Screen Structure for Transit Import Area}

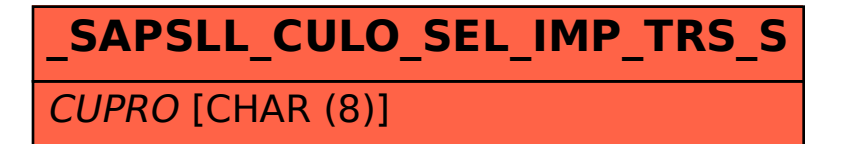

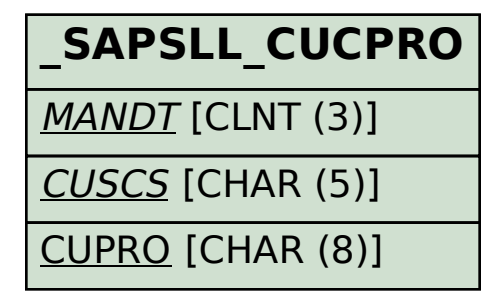